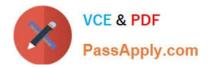

# 1Z0-510<sup>Q&As</sup>

Oracle ATG Web Commerce 10 Implementation Developer Essentials

# Pass Oracle 1Z0-510 Exam with 100% Guarantee

Free Download Real Questions & Answers **PDF** and **VCE** file from:

https://www.passapply.com/1z0-510.html

100% Passing Guarantee 100% Money Back Assurance

Following Questions and Answers are all new published by Oracle Official Exam Center

Instant Download After Purchase

100% Money Back Guarantee

- 😳 365 Days Free Update
- 800,000+ Satisfied Customers

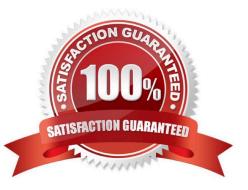

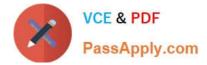

# **QUESTION 1**

The design of the OrderFulfiller and the HardgoodFulfiller uses the ClientLockManager to\_\_\_\_\_\_.

- A. Prevent one component from processing messages for two different orders at the same time.
- B. Send messages out to all components that the order is being modified. Components then appropriate actions
- C. help in caching the order for better performance
- D. lock the order so the client cannot modify his or her order after it is submitted

Correct Answer: A

The design of the OrderFulfiller and the HardgoodFulfiller uses the ClientLockManager to prevent one component from processing messages for two different orders at the same time.

## **QUESTION 2**

Which three options are BASE form handlers that provide a clean mechanism to implement a custom form handler?

- A. EmptyFormHandler
- B. GenericFormHandler
- C. CartCheckoutFormHandler
- D. ProfileFormHandler
- E. TransactionaFormHandler

Correct Answer: ABE

Subclassing ATG Form Handlers

Oracle ATG Web Commerce form handler classes all implement the interface atg.droplet.DropletFormHandler. Three form handler base classes implement this interface:

\*

atg.droplet.EmptyFormHandler

\*

atg.droplet.GenericFormHandler

\*

atg.droplet.TransactionalFormHandler

You can create a form handler by extending one of these classes or any of their subclasses. er:

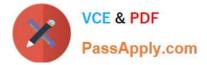

# **QUESTION 3**

Which three statements are true regarding slots and targeters?

- A. Slots offer a caching mechanism.
- B. Targeters offer a caching mechanism.
- C. The TargetingForEach droplet can accept both a slot and a targeter as input

D. Slots can be created and configured in the BCC.

E. Targeters can be created and configured in the BCC.

Correct Answer: ABE

A: With slots, the system can more efficiently cache the items that it shows, which makes displaying them faster.

B: The ATG Personalization module caches (or temporarily stores) the content that it displays after each targeting operation. This behavior allows it to serve the content much faster to the next visitor who matches the targeting criteria.

E: Creating New Targeters

To create a new content targeter that you can use to display appropriate content to specific users.

Etc.

Note:

\*

A slot is a Nucleus component that you can use to set up and display a series of personalized content items on one or more Web pages.

\*

Targeters can be used to display repository items only. Slots are often used to show repository items (such as images), but you can also use them to display any of the following:

Text strings Dates Numbers (Java types Long and Double)

The type of item that a slot displays is determined by the developer who creates the slot component. Note, however, that a single slot can display only one type of item; for example, a slot cannot contain both a repository item and a date.

\* You can include slots in scenarios, giving you greater control over the circumstances in which they are displayed. For example, you could include Time elements in a scenario that change the slots after a specific period. Using scenarios, you can also set up a type of slot called an active slot that requests its own content, or use another scenario events to determine the content of a slot.

# **QUESTION 4**

What should be done to mark the delivery of a shipping group as shipped?

A. Update the state of the shipping group repository item to SHIPPED.

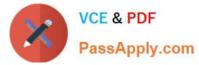

- B. Invoke the shippingGroupHasShipped method on HardgoodFulfiller.
- C. Update the state of the order to SHIPPED.
- D. No action necessary. Shipping group status is not tracked in ATG.
- E. Update the state of the shipping group repository item to PENDING\_MCRCHANT\_ACTION.

#### Correct Answer: A

Notifying Fulfillment of Order Shipment On the Fulfillment Administration page, you can view all the shipping groups in the repository that are ready to be shipped. The Shippable Groups section at the top of the page includes a link that retrieves all shipping groups that are ready to be shipped. After viewing the list, you can also use this screen to notify fulfillment that a shipping group has been shipped. Follow these steps to view a list of shipping groups and notify fulfillment that the shipping groups have been shipped:

Oracle ATG Web Commerce displays a list of all shipping groups with a PENDING\_SHIPMENT status. A JMS message is sent notifying the fulfillment system the specified groups were shipped.

## **QUESTION 5**

In a multisite environment, what is the default sharing behavior of user profiles?

- A. They are shared across all the sites.
- B. They are not shared and hence are separate across the sites.
- C. They can be configured into groups that specify the sharing behavior.
- D. There is no default behavior. It needs to be custom designed and implemented.

#### Correct Answer: A

User profiles (and therefore logins) are always shared across all sites in the application.

Note: In the simplest case, these sites may share only user profiles, so a customer registered on one site is also registered on the other. In more complex implementations, the sites may share shopping carts, so a customer can include items from both sites in a single order. The bargain-brand site might also include upsell recommendations for (and links to) items on the luxury brand site, or the sites might share gift lists.

#### **QUESTION 6**

Identify the problem with the following targeter rule set:

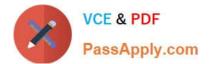

- A. All rule sets need a "reject rule".
- B. All rule sets need a sorting directive.
- C. Rules cannot contain two accept directives.
- D. A rule set cannot reference repository items.

Correct Answer: C

A rule set contains one tag. The tag must have at least one and at most five child tags:

one of ,, or tags must be present. The and tags are optional. Multiple , ,, , and tags are not allowed.

# **QUESTION 7**

What is the role of the allocateItemRelQuantity chain?

- A. to mark Shipping group as shipped
- B. to purchase items from pre-order, back order, or regular stock using inventory
- C. to reorganize Items across shipping groups

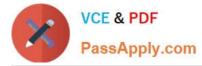

D. to allocate items related to the quantity on hand

Correct Answer: B

Note: The allocateItemRelQuantity chain is executed when called by the allocateItemRelationship chain.

allocateItemRelQuantityChain This processor executes the allocateItemRelQuantity chain. After execution, execution of this chain then stops. Transactional mode: TX\_MANDATORY Nucleus component: /atg/commerce/fulfillment/processor/AllocateItemRelQuantityChain PipelineProcessor object: atg.commerce.pricing.processor.ProcSendScenarioEvent Transitions: None. This is the last link in the chain and causes the PipelineManager to return to the caller.

# **QUESTION 8**

Identify three key features of Oracle ATG Web Commerce Platform\\'s B2C Commerce module.

- A. LiveHelp
- B. Abandoned Cart
- C. Recovery Purchasing Workflow Management such as support for Purchase Orders and Approvals
- D. Pricing and Order engines
- E. Scheduled Orders

Correct Answer: BCD

Note B2C: Business-To-Consumer. A transaction that occurs between a company and a consumer, as opposed to a transaction between companies (called B2B). The term may also describe a company that provides goods or services for consumers.

# **QUESTION 9**

If you want to update the computedCatalogs and parentCatalog properties of a product, which service should you use?

- A. ProductUpdateService
- B. CatalogGeneratorService
- C. AncestorGeneratorService
- D. ComputedCatalogService

Correct Answer: C

The AncestorGeneratorService component generates ancestor categories for the product and category item types, and stores the names of these ancestor categories in the ancestorCategories property of each product and category.

The AncestorGeneratorService updates the following property values for each of the catalog item types. This service must be executed after making catalog updates in order for catalog navigation and search to work correctly.

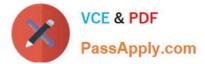

# **QUESTION 10**

Examine this scenario:

Joe adds an existing asset to a new project.

\*

You add the same asset to a different project

Joe edits his working version of the asset and deploys his project.

\*

The assets in Joe\\'s project are checked in and constitute a new base version of those assets.

What is the expected default behavior of the BCC?

A. You must resolve the conflict before a production deployment can be made.

B. Your project will need to be started over again as there is a version conflict.

C. You can deploy your project to production but you must resolve the conflict before you can check your changes in.

D. The deployment will start but will not complete throwing a version mismatch exception that needs to be resolved by the administrators.

E. Joe will not be able to use the same asset in a different project.

Correct Answer: A

Asset Version Numbering

The versioning system maintains two types of version numbers:

Base version number: The latest checked-in version of the asset. When an asset is created, its initial base version number is 1.

Potential version number: The version number that is conditionally assigned to each checked-out version of an asset.

When you add an asset to a project, the system assigns it a potential version number. When the project checks in its asset, the system converts the potential version number to the new base version. If another project checked in the same asset earlier, the system assigns the next available number to the new base version.

# **QUESTION 11**

Which three methods are defined by the ItemPricingCalculator interface?

- A. getPrice
- B. priceEachItem

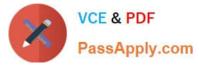

- C. priceltem
- D. priceOrder
- E. priceSku
- F. priceltems

Correct Answer: BCF

ItemPricingCalculator Interface

atg.commerce.pricing.ItemPricingCalculator modifies the price of a CommerceItem.

A calculator\\'s priceItem, priceEachItem, or priceItems method is invoked by the corresponding method of the same name on the pricing engine. The calculator\\'s priceItem method modifies the input priceObjects according to the current pricing context. The specific way in which the calculator modifies an item price varies according to individual implementations.

#### **QUESTION 12**

The default Task for a merchandiser in ATG workflow after production deployment is complete is\_\_\_\_\_

- A. Verify Production Deployment
- **B.** Approve Production Deployment
- C. Close Project
- D. Revert Deployment

E. Commit updates

Correct Answer: A

The default Manage Commerce Assets workflow includes the following tasks:

Author Content Review Approve for Production Deployment Wait for Production Deployment Completion Verify Production Deployment

# **QUESTION 13**

Identify two functions of the Nucleus.

- A. Nucleus resolves component names to components.
- B. Nucleus provides commerce-specific functionality such as catalog and cart.
- C. Nucleus creates and initializes components.
- D. Nucleus provides application logging capability such as debug, warning, info, error, and trace

Correct Answer: AC

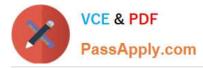

A: Nucleus performs one basic operation: resolving component names. Given the name of a component, Nucleus does its best to find or create that component and return it.

C: Name resolution is not a difficult task. Nucleus shows its real power by creating components and hooking them up to other components automatically. This function is invoked when Nucleus is asked to resolve a name of a component that does not yet exist. In this case, Nucleus looks for the appropriate configuration file that describes how to create that component and any other components that it requires.

Note: Nucleus is the Dynamo Application Framework\\'s component model for building applications from JavaBeans. Nucleus lets you assemble applications through simple configuration files that specify what components are used by the application, what parameters are used to initialize those components, and how those components hook up to each other. The ATG Control Center Components window provides a handy way to create, modify, and manage Nucleus components.

Nucleus by itself provides no application-specific functions. The JavaBean components implement all of an application\\'s functionality. Nucleus is the mechanism that gives those components a place to live, and a way for those components to find each other.

# **QUESTION 14**

Which of the following two outcomes are achieved by the following snippet of code?

- A. Imports shipping Conf into page Context so you can exclude the full path and use the ShippingConf as short hand
- B. Imports Shipping Conf into page Context so you can exclude the full path and use the shipConf as short hand
- C. Makes the Shipping Conf available to the EL through the name ShippingConf
- D. Imports the ShippingConf to the page and is required to or reference it on the page
- E. Allows access to the DSP element through JavaScript or AJAX library

Correct Answer: C

dsp:importbean

Imports a servlet bean or JavaBean component into a JSP.